# **COMPSCI 111 / 111G**

Mastering Cyberspace:
An introduction to practical computing

Programming with Python Conditions

9/05/2007

COMPSCI 111/111G - Python 02

1

## **Revision**

Ask the user to enter a number of centimetres. The program should print out the number of metres and centimeters that are equal to the input.

```
#Author: Andrew Luxton-Reilly
#Date: 7/05/06

#Ask the user to enter the number of centimetres
cm = input("Please enter the number of centimetres: ")

#Calculate the number of metres and centimetres
m = cm / 100
cm = cm % 100

#Print the output to the user
print m, "metres and", cm, "centimeters"
```

9/05/2007

COMPSCI 111/111G - Python 02

2

## **Exercise**

### if statements

```
if <condition>:
    statements to execute if condition is true
else:
    statements to execute if condition is false
```

### A colon appears in two places

- · after the <condition>
- after the keyword else

### The <condition> should be a boolean expression

· Evaluates to either true or false

### Statements to be executed are organised as blocks

- · Statements should be indented to the same amount
- Any number of statements can be executed in a block

9/05/2007 COMPSCI 111/111G - Python 02

9/05/2007

COMPSCI 111/111G - Python 02

4

## **Comparison operators**

### Used to compare two things

- · Evaluates to a boolean value
- · Commonly used in a condition

| Meaning                  | Operator | Example |
|--------------------------|----------|---------|
| Less than                | <        | a < b   |
| Less than or equal to    | <=       | a <= b  |
| Greater than             | >        | a > b   |
| Greater than or equal to | >=       | a >= b  |
| Equal to                 | ==       | a == b  |
| Not equal to             | !=       | a != b  |

9/05/2007 COMPSCI 111/111G - Python 02

Exercise

## **Example**

Write a program that asks the user to enter their PIN. If the PIN that the user enters is equal to 1234, then the program should respond with "Correct". If the user enters anything else, it should respond with "Wrong PIN".

```
#Author: Andrew Luxton-Reilly
#Date: 8/05/07

#Ask the user to enter a PIN
pin = input("Please enter your PIN: ")

#Respond with "Correct" or "Wrong PIN"
if (pin == 1234):
    print "Correct"
else:
    print "Wrong PIN"
```

9/05/2007

COMPSCI 111/111G - Python 02

# **Example**

Write a program that asks the user to enter a number. The program should determine if the number is odd or even, and print out an appropriate message.

```
#Author: Andrew Luxton-Reilly
#Date: 7/05/06

#Ask the user to enter a number
number = input("Please enter a number: ")

#Determine if the number is odd or even
if (number % 2 == 0):
    print "You entered the number", number
    print "That number is even"
else:
    print "You entered the number", number
    print "You entered the number", number
    print "That number is odd"
```

### **Exercise**

Write a program that asks the user to enter their age, and then prints out a ticket based on their age:

- Child tickets (below the age of 12) cost \$5.00
- Adult tickets (age 12 or above) cost \$9.99

### The tickets should look like:

| *****         | ********       |
|---------------|----------------|
| Child Ticket  | Adult Ticket   |
| Price: \$5.00 | Price: \$10.00 |
| *****         | ********       |

9/05/2007

COMPSCI 111/111G - Python 02

q

#### 9/05/2007

COMPSCI 111/111G - Python 02

10

# **Example**

Write a program that asks the user to enter a number between 1 and 10 (inclusive). The program will print out "Correct" if the number is in the range and "Incorrect" if the number is outside the range.

```
#Author: Andrew Luxton-Reilly
#Date: 7/05/06

#Ask the user to enter a number
number = input("Please enter a number (1-10): ")

#Determine if the number is within the range
if (number >= 1 and number <= 10):
    print "Correct"
else:
    print "Incorrect"</pre>
```

## **Logical operators**

### Used to combine boolean expressions

- And
- Or
- Not

| Meaning     | Operator | Example                        |  |
|-------------|----------|--------------------------------|--|
| Logical AND | and      | number >= 1 and number <= 2    |  |
| Logical OR  | or       | number == 1 or number == 2     |  |
| Logical NOT | not      | not( number < 1 or number > 2) |  |

**Exercise** 

9/05/2007

COMPSCI 111/111G - Python 02

9/05/2007

COMPSCI 111/111G - Python 02

## **Example: Work out tax code**

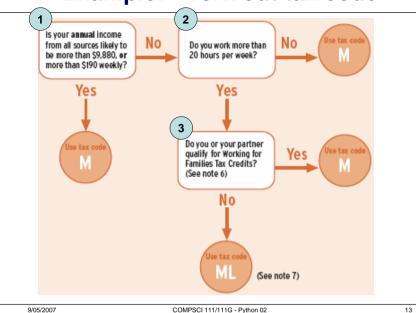

## Logical structure

```
If answer to first question is yes

Use tax code M

Else

If answer to second question is no

Use tax code M

Else

if answer to third question is yes

Use tax code M

Else

Use tax code ML
```

9/05/2007 COMPSCI 111/111G - Python 02

# Writing the python code

### Develop the program in small steps and test frequently

```
#Author: Andrew Luxton-Reilly
#Date: 01/05/07

#Ask the user the first question
response = raw_input("Is your annual income more than
9880 (i.e. 190 per week)? (y/n) ")

#Determine the code based on the first question
if (response == "y"):
    print "Your tax code is M"
else:
    print "We still need to do more calculations"
```

## Writing the python code

### Develop the program in small steps and test frequently

```
#Author: Andrew Luxton-Reilly
#Date: 01/05/07

#Ask the user the first question
response = raw_input("Income > 9880 (y/n) ")

#Determine the code based on the first question
if (response == "y"):
    print "Your tax code is M"

else:
    #Test the second condition
    response = raw_input("Work > 20 hours per week?")
    if (response == "n"):
        print "Your tax code is M"
    else:
        print "Still more calculation required"
```

9/05/2007 COMPSCI 111/111G - Python 02 15 9/05/2007 COMPSCI 111/111G - Python 02 16

# Writing the python code

### Develop the program in small steps and test frequently

```
response = raw_input("Income > 9880 (y/n) ")

if (response == "y"):
    print "Your tax code is M"

else:
    response = raw_input("Work > 20 hours per week? ")
    if (response == "n"):
        print "Your tax code is M"
    else:
        response = raw_input("Qualify for WFF tax credit? ")
        if (response == "y"):
            print "Your tax code is M"
        else:
            print "Your tax code is ML"
```

9/05/2007 COMPSCI 111/111G - Python 02